## https://www.ulprospector.com/session/new

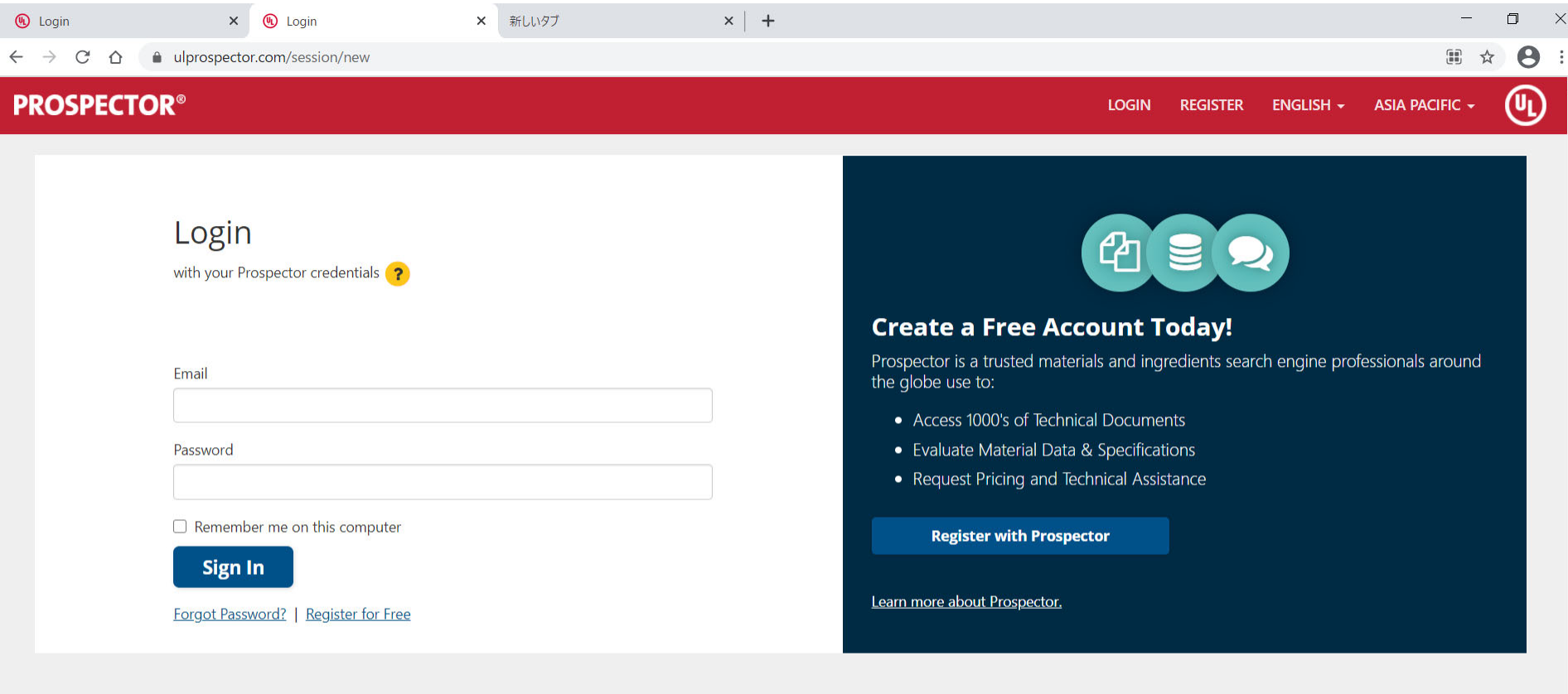

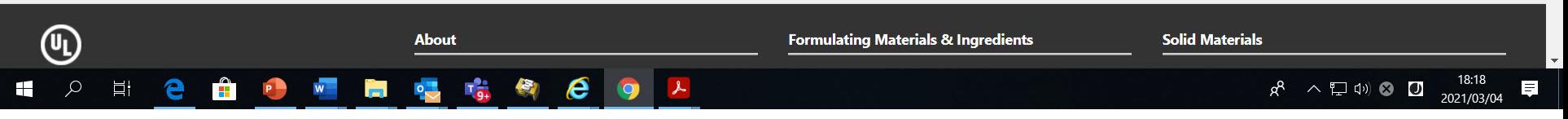

## ログイン後、画面下の Plastics をクリック

× 4 Ingredient Search & Raw Materia × + tg.ul.com

 $\leftarrow$   $\rightarrow$  C  $\Omega$ ulprospector.com/?f=true  $\Box$  $\times$ 

☆

 $\boldsymbol{\Theta}$ 

## **Market Your Materials**

Promote your products to industry professionals engaged in material research. Learn more about UL's plastics and chemical marketing solutions to reach product developers, engineers, and chemical buyers.

Go to marketing solutions

**Browse Prospector® Industries** 

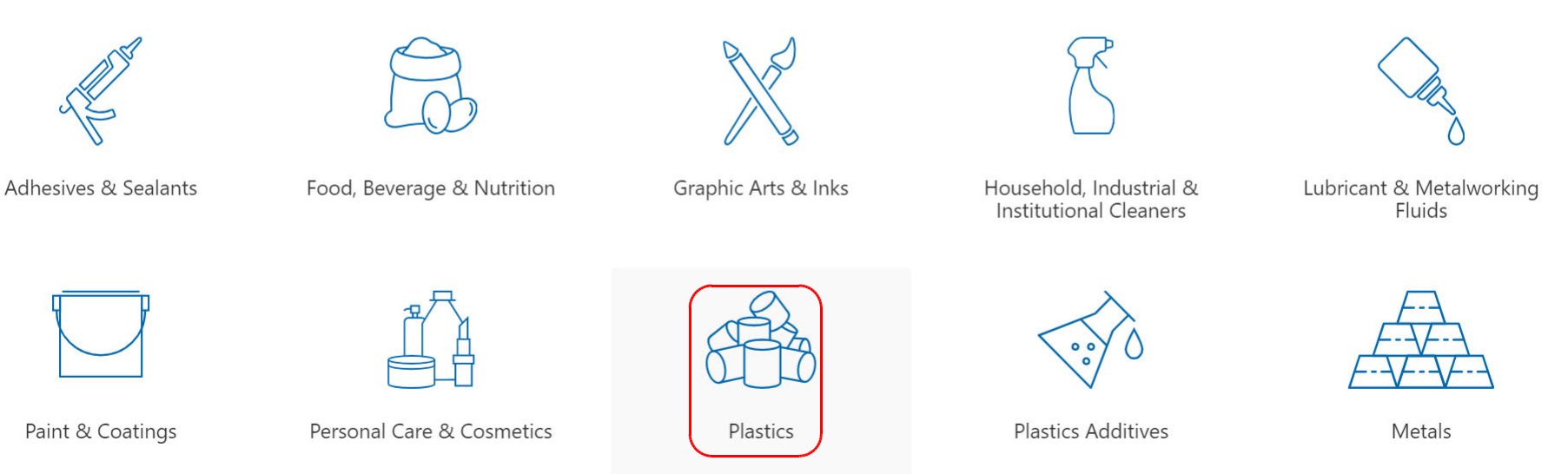

≎

https://materials.ulprospector.com/en

H

12:29

2021/03/03

 $x^2 \wedge x \quad \Box \quad \Box \quad \Diamond \quad \Box$ 

## **Yellow card** をクリック

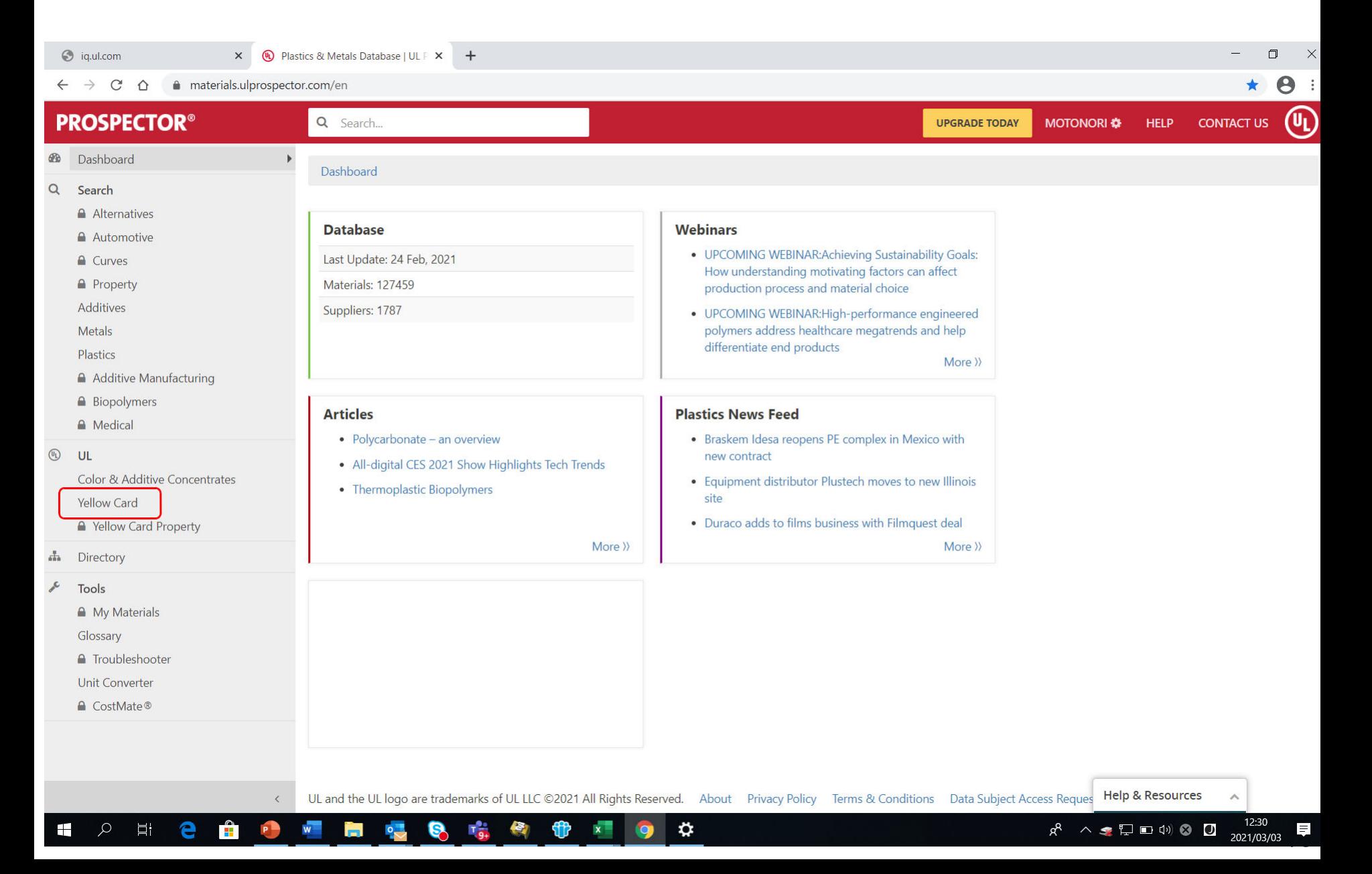

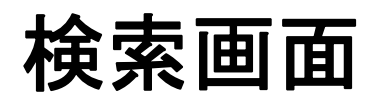

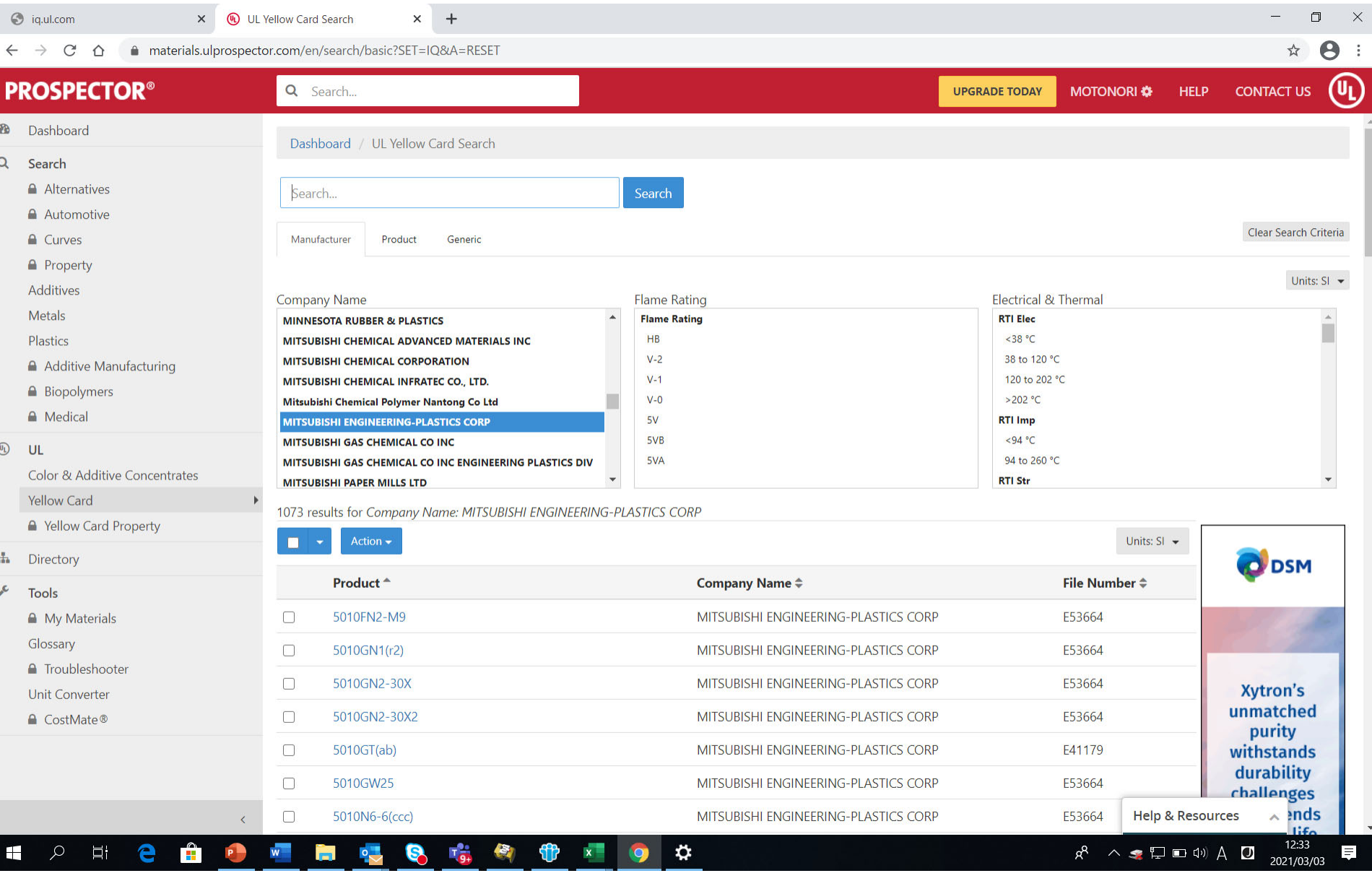